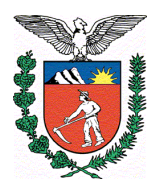

# **E S T A D O D O P A R A N Á SECRETARIA DE ESTADO DA FAZENDA COORDENAÇÃO DA RECEITA DO ESTADO**

### **NORMA DE PROCEDIMENTO FISCAL Nº 68/2005**

O DIRETOR DA COORDENAÇÃO DA RECEITA DO ESTADO, no uso das atribuições que lhe confere o inciso XII do art. 5º do Regimento Interno da CRE, aprovado pela Resolução SEFI nº 134/84, e considerando o disposto no Regulamento do ICMS, aprovado pelo Decreto nº 5141, de 12 de dezembro de 2001, resolve expedir a seguinte Norma de Procedimento Fiscal.

> SÚMULA: Dispõe sobre o Sistema de Controle da Transferência e Utilização dos Créditos Acumulados – SISCRED e revoga as NPFs nº 88/2003, 6/2004 e 39/2004.

#### **DISPOSIÇÃO PRELIMINAR**

1. Os procedimentos do Sistema de Controle da Transferência e Utilização dos Créditos Acumulados – SISCRED obedecerão ao disposto nesta norma.

### **TÍTULO I DOS CONTRIBUINTES**

#### **CAPÍTULO I CREDENCIAMENTO**

2. Para a utilização dos créditos acumulados pelos contribuintes paranaenses, em conformidade com os arts. 40 a 44-G do Regulamento do ICMS do Estado do Paraná - RICMS, será necessário o seu prévio credenciamento junto ao SISCRED.

2.1 Serão concedidas credenciais distintas para o:

2.1.1 TRANSFERENTE, aquele que acumulou o crédito;

2.1.2 DESTINATÁRIO, aquele a quem poderá ser transferido o crédito acumulado.

3. O Requerimento de Credencial, disponibilizado via Internet no endereço www.fazenda.pr.gov.br/SISCRED, deverá ser protocolizado na Agência da Receita Estadual do domicílio tributário do contribuinte, com todos os seus campos devidamente preenchidos.

4. O credenciamento junto ao SISCRED será concedido ao estabelecimento:

4.1 ativo, que esteja inscrito no Cadastro de Contribuintes do ICMS do Paraná – CAD/ICMS e tenha os dados cadastrais atualizados;

4.2 que seja usuário do sistema eletrônico de processamento de dados, nos moldes previstos no Capítulo XIV do Título III do RICMS, sendo facultado ao destinatário do crédito a utilização do sistema apenas para escrituração de livros fiscais, autorizada ao contabilista responsável nos termos do art. 358, § 5º do RICMS/PR;

4.3 que tenha, no mínimo, doze meses de atividade no Estado, no regime normal de apuração do imposto, e tenha apresentado as Guias de Informação e Apuração do ICMS – GIA/ICMS do período, caso pretenda credenciar-se como destinatário do crédito;

4.4 que tenha sócio, diretor ou administrador cadastrado como usuário da AR.internet, com endereço eletrônico atualizado para recebimento de correspondência.

5. Fica vedada a concessão de credenciamento ao estabelecimento que:

5.1 esteja inscrito como contribuinte substituto, na inscrição especial de substituição tributária;

5.2 esteja enquadrado no Regime Fiscal das Microempresas e das Empresas de Pequeno Porte;

5.3 esteja sob o regime de centralização da apuração do imposto como centralizado, para credenciamento na condição de transferente de crédito;

5.4 tenha outro estabelecimento da mesma empresa com inscrição cancelada no CAD/ICMS;

5.5 possua registro de pendências ou omissões quanto ao cumprimento das suas obrigações acessórias em qualquer dos estabelecimentos da empresa.

6. Será suspensa a credencial mencionada no item 2 desta norma, até regularização da situação no SISCRED, nas hipóteses de:

6.1 incorporação, fusão ou cisão de empresas, alteração de sócios ou de município;

6.2 cancelamento da inscrição de estabelecimento da empresa no CAD/ICMS;

6.3 enquadramento no Regime Fiscal das Microempresas e das Empresas de Pequeno Porte;

6.4 o estabelecimento credenciado como transferente de crédito tornar-se centralizado no CAD/ICMS;

6.5 inobservância de quaisquer procedimentos previstos na legislação que regula a utilização do crédito acumulado.

7. Será cancelada a credencial mencionada no item 2 desta norma no caso de:

7.1 exclusão do estabelecimento do CAD/ICMS;

7.2 utilização de expediente fraudulento contra o SISCRED.

## **CAPÍTULO II HABILITAÇÃO DOS CRÉDITOS**

#### **SEÇÃO I DEMONSTRATIVO PARA HABILITAÇÃO DOS CRÉDITOS ACUMULADOS**

8. O Demonstrativo para Habilitação dos Créditos Acumulados, de que trata o art. 43, parágrafo 4º, do RICMS, será preenchido pelo transferente, na área restrita da AR.internet, atendendo aos seguintes critérios:

8.1 no Quadro 1, para cálculo do índice a ser aplicado sobre as saídas, o requerente:

8.1.1 considerará os dados dos últimos doze meses, a contar, retroativamente, do último mês do período de acúmulo;

- 8.1.2 consignará os dados de todo o período:
	- 8.1.2.1 de atividade, na hipótese de estabelecimento inscrito há menos de 12 meses;
	- 8.1.2.2 de acúmulo, quando o período de indicado no Quadro 2 for superior a doze meses.

8.1.3 no campo 1.1.1 considerará apenas o ICMS das compras efetivas, inclusive das aquisições de prestações de serviços de transporte e de comunicação, nas hipóteses da legislação, somado ao das devoluções de vendas e das transferências recebidas, sem prejuízo da regra prevista no subitem 13.2 quando for o caso;

8.1.4 considerará, nos campos 1.1.2 e 1.2.2, como valor das entradas, as compras efetivas, inclusive as aquisições de prestações de serviços de transporte e de comunicação, somadas às devoluções de vendas e às transferências recebidas;

8.1.5 considerará, no campo 1.3., como valor total das saídas, as vendas efetivas, inclusive prestações de serviços de transporte, somadas às devoluções de compras e às transferências efetuadas.

8.2 no Quadro 2, para cômputo do período das saídas que geraram o crédito acumulado:

8.2.1 o período contar-se-á do mês subseqüente ao último mês do pedido de habilitação anterior efetuado no SISCRED, até o mês anterior ao da solicitação atual;

8.2.1.1 na impossibilidade de obtenção tempestiva dos comprovantes de exportação, o contribuinte poderá apresentar pedido de habilitação dos créditos considerando como termo final do período de acúmulo mês anterior ao previsto acima, desde que não retroagindo mais de 12 (doze) meses.

8.2.2 na hipótese de ter ocorrido saldo devedor em algum mês do período de acúmulo, após o primeiro pedido efetuado no SISCRED, deverão ser computadas apenas as saídas a partir do primeiro mês em que se iniciou a formação do novo saldo credor;

8.2.3 na exportação serão declaradas apenas as vendas efetivas, vedada a consideração dos valores relativos às notas de complemento de preço decorrentes de variação cambial;

8.2.4 no campo 2.2.2., que trata das saídas com suspensão do imposto, na hipótese do inciso II do art. 272 do RICMS/PR, será informado apenas o valor agregado cobrado pela industrialização;

8.2.5 no campo 2.2.3., que trata da redução da base de cálculo, serão informados apenas os valores que geraram o acúmulo de crédito, isto é, os referentes à diferença entre o valor contábil e a base de cálculo;

8.2.6 no primeiro pedido efetuado no SISCRED deverá, ainda, ser observada a regra contida no item 46.

8.3 no Quadro 3 – Limite de Crédito Acumulado para Habilitação no SISCRED - constará:

8.3.1 no campo 3.1, o saldo credor da GIA no último mês do período de acúmulo;

8.3.2 no campo 3.2, os valores a desconsiderar, tais como a diferença entre o crédito presumido apropriado, quando não passível de utilização no SISCRED, e o crédito real estornado no período de acúmulo informado no Quadro 2;

8.3.3 no campo 3.3, o valor total do limite para utilização no SISCRED, que deverá ter subsistido desde o último mês do período de acúmulo até o mês do registro da nota fiscal de transporte do crédito acumulado da conta gráfica para o SISCRED.

8.4 conforme subitem 13.2, o estabelecimento transferente, no regime de apuração centralizada do imposto, deverá, ainda, excluir os valores do ICMS e das operações de transferências de bens e mercadorias entre os estabelecimentos sob o regime de apuração centralização do imposto;

8.5 deve informar em arquivo texto a relação dos documentos das saídas que geraram o acúmulo do crédito, conforme modelo disponibilizado na AR.internet.

### **SEÇÃO II COMPROVAÇÃO DA EFETIVIDADE DAS OPERAÇÕES**

9. Após o preenchimento do Demonstrativo para Habilitação dos Créditos Acumulados, as informações serão processadas eletronicamente e o contribuinte será informado, no endereço eletrônico cadastrado, da disponibilização, na AR.internet, da comunicação para:

9.1 correção das inconsistências encontradas nas informações prestadas, caso em que deverão ser repetidos os procedimentos constantes do item 8, após a entrega dos arquivos saneados;

9.2 comprovação da efetividade das operações do período de acúmulo, de acordo com a amostragem gerada pelo SISCRED, quando não ocorrer, ou estiver superada, a hipótese do subitem anterior.

10. O Demonstrativo para Habilitação dos Créditos Acumulados deverá ser protocolizado, pelo contribuinte transferente, na Delegacia Regional da Receita do seu domicílio tributário, acompanhado de:

10.1 1ª via da Nota Fiscal Modelo 1 ou 1-A, que deverá ser lançada pelo emitente obrigatoriamente no quadro "Outros Débitos" do livro Registro de Apuração do ICMS e no Campo 59 da GIA/ICMS, no mês da emissão, e que indicará:

10.1.1 data da emissão;

10.1.2 o próprio requerente, como destinatário, seguido por hífen e pela expressão SISCRED;

10.1.3 o valor por extenso do crédito a ser habilitado;

10.1.4 o período de acúmulo do crédito;

10.1.5 como natureza da operação: "Transporte de Crédito Acumulado";

10.1.6 Código Fiscal da Operação – CFOP: 5.601;

10.2 nas operações de saídas constantes da Relação dos Documentos Fiscais Selecionados, das cópias das notas fiscais e:

10.2.1 nas exportações diretas: do documento denominado "Comprovante de Exportação"; *Bill of Lading* – BL, quando do transporte marítimo, e do comprovante de transporte nos demais casos;

10.2.2 nas exportações indiretas: comprovante do recebimento do valor da operação, quando se tratar de comercialização, e, em qualquer caso, comprovantes da efetividade da remessa, inclusive em relação ao transporte; do Memorando de Exportação, acompanhado de uma cópia do Conhecimento do Embarque e de uma cópia do Comprovante de Exportação;

10.2.3 em relação às demais operações: comprovantes do recebimento do valor da operação e da realização do transporte das mercadorias.

10.3 nas operações e prestações de entrada constantes da Relação dos Documentos Fiscais Selecionados, cópias destes documentos listados e dos:

10.3.1 comprovantes do respectivo pagamento, com a apresentação de cópia de um dos seguintes documentos:

10.3.1.1 boleto bancário quitado onde se identifique o fornecedor como o beneficiário; ordem de pagamento bancária; TED – Transferência Eletrônica Disponível; comprovante bancário de depósito ou transferência eletrônica para a conta da empresa fornecedora;

10.3.1.2microfilme fornecido pelo banco, de frente e verso do cheque compensado, identificando o beneficiário e a conta onde o valor foi depositado;

10.3.1.3 outros documentos bancários similares, desde que, em qualquer caso, seja identificado inequivocamente como beneficiário o efetivo emitente do documento que gerou o crédito;

10.3.2 comprovantes do transporte das mercadorias e, caso seja o tomador do serviço, do seu respectivo pagamento;

10.4 Devem ser anexados ao requerimento para habilitação, ainda:

10.4.1 nas aquisições de energia elétrica, as cópias das faturas que geraram o crédito e, conforme for o caso: o demonstrativo da proporção das exportações em relação às demais saídas do estabelecimento ou o laudo que indique o percentual de consumo na atividade industrial;

10.4.2 nas aquisições de serviços de comunicação, as cópias das faturas que geraram o crédito e o demonstrativo da proporção das exportações em relação às demais saídas do estabelecimento;

10.4.3 demonstrativos detalhados da origem dos valores lançados no Quadro 1, por campo;

10.4.4 quando houver utilização de crédito presumido, demonstrativo destes créditos apropriados e do crédito real estornado, em relação ao período informado no Quadro 2.

11. Excetuam-se da regra prevista nos subitens 10.2.3 e 10.3.1:

11.1 pagamentos de pequena monta, em relação a operações e prestações eventuais, desde que devidamente registrados nos livros contábeis e destacado o seu montante no Parecer Fiscal;

11.2 pagamento efetuado em Cartório de Protestos, prova bancária da quitação de prestações de obrigações parceladas, operações e prestações realizadas através de preposto, escambo ou com outros encontros de contas, quando fique impossibilitado o atendimento ao contido nos subitens mencionados no *caput,* desde que apresentadas outras comprovações da efetividade das operações e prestações, consideradas suficientes pela autoridade regional, e condicionado ao destaque dos montantes admitidos e detalhados os motivos no Parecer Fiscal;

11.3 na hipótese do subitem 10.3.1, as operações de transferências interestaduais, desde que apresentados os comprovantes: do débito na origem e, se for o caso, cópias das guias de recolhimento e demais documentos que comprovem a efetividade da remessa da mercadoria.

12. Quando houver crédito oriundo de incorporação ou, de qualquer outra forma, não abrangido nas operações e prestações constantes dos arquivos magnéticos entregues pelo contribuinte, sem que haja erro nos arquivos entregues, deverá ser anexado demonstrativo destes créditos, no momento da protocolização do pedido de habilitação e, em sendo o caso, anexados os comprovantes previstos nesta norma quanto à efetividade das principais operações e prestações oriundas destes fornecedores, seguindo os mesmos critérios dos subitens 28 a 30 para a seleção dos documentos, sem prejuízo do atendimento às notificações complementares, quando for o caso.

# **SEÇÃO III EMPRESAS COM APURAÇÃO CENTRALIZADA DO IMPOSTO**

13. O estabelecimento centralizador deverá observar as seguintes condições, sem prejuízo das demais constantes desta norma, para a habilitação e utilização dos créditos acumulados:

13.1 preencher o Demonstrativo para Habilitação dos Créditos Acumulados incluindo as operações e prestações correspondentes a todos os estabelecimentos centralizados;

13.2 excluir, no seu preenchimento, os valores do ICMS e das operações de transferências de bens e mercadorias entre os estabelecimentos sob o regime de centralização do imposto;

13.3 ser o transferente ou o destinatário dos créditos, nas hipóteses previstas na legislação, mesmo em relação às operações e prestações praticadas pelo estabelecimento centralizado.

14.Fica facultado ao estabelecimento centralizado, devidamente credenciado no SISCRED, ser o destinatário das transferências de crédito, respeitadas as demais regras que regem as transferências, vedada a apropriação de crédito em conta-gráfica de que trata o subitem 24.6.

15. Na hipótese de optar por descentralizar o estabelecimento promotor das operações de que decorre a acumulação do crédito, ser-lhe-á facultada a recuperação dos créditos transferidos ao centralizador, desde que remanesça saldo, sem utilização, do imposto transferido anteriormente.

15.1. Para efetivação do disposto no *caput,* o centralizador deverá emitir nota fiscal relativamente ao estorno do crédito anteriormente recebido da centralizada, e não poderá abranger período anterior ao da última transferência de crédito acumulado efetuada para o SISCRED, devendo o valor ser lançado pelo estabelecimento descentralizado no campo "Estorno de Débito" da GIA/ICMS e, pelo centralizador, no campo "Estorno de Crédito" da GIA/ICMS.

#### **SEÇÃO IV**

# **DISPOSIÇÕES GERAIS SOBRE O PEDIDO DE HABILITAÇÃO DOS CRÉDITOS**

16.Devem ser observados os seguintes requisitos na apreciação do pedido de habilitação dos créditos:

16.1 o contribuinte transferente dos créditos deve ter entregue arquivo magnético contendo o registro completo de todas as operações e prestações efetuadas no período de acúmulo do crédito, conforme RICMS, inclusive para os efeitos do contido no item 46;

16.2 os dados destes arquivos magnéticos devem corresponder aos lançados nas notas e livros fiscais, bem como aos consignados nas GIA/ICMS;

16.3 no atendimento ao item 10 desta norma, que trata da apresentação dos comprovantes da efetividade das operações, as cópias dos documentos relacionados deverão obedecer a seqüência estabelecida pela notificação anexando-se a cada uma delas os seus respectivos comprovantes;

16.4 somente é permitida a habilitação de créditos no SISCRED em ordem cronológica de períodos de acúmulo;

16.5 o contribuinte deve atender as notificações complementares relativas aos processos do SISCRED no prazo máximo de trinta dias, prorrogável uma única vez a requerimento do interessado, redundando a falta de manifestação tempestiva em suspensão e arquivamento do pedido, nos termos do item 33.

## **CAPÍTULO III TRANSFERÊNCIA DOS CRÉDITOS HABILITADOS**

17. Para efetuar a transferência de crédito, o transferente, após obter a anuência prévia do destinatário, preencherá, na área restrita da AR.internet, utilizando chave e senha do sócio da empresa, o formulário eletrônico "Transferência do Crédito Habilitado", mantendo em arquivo:

17.1 cópia do documento fiscal referente à operação ou prestação objeto de pagamento com crédito do ICMS, na transferência do crédito para pagamento de mercadorias, bens ou serviços, prevista na legislação;

17.2 a listagem das saídas objeto da transferência do crédito, no valor do imposto que deixou de ser debitado na operação, conforme previsão contida no artigo 42, inciso I, do RICMS.

18. Na efetivação da transferência do crédito acumulado, o SISCRED deduzirá, do valor calculado como passível de transferência, os valores dos créditos tributários inscritos em Dívida Ativa.

18.1 Excetuam-se da regra do *caput* deste item as hipóteses de crédito com garantia administrativa ou judicial, caso em que o contribuinte deverá protocolizar o requerimento para transferência, na Delegacia da Receita de seu domicílio tributário.

19. Sobrevindo o desfazimento da operação que justificou a transferência do crédito acumulado para estabelecimento destinatário da operação ou para pagamento de fornecedor, conforme disposto nos incisos I e IV do art. 42 do RICMS, serão tomadas as seguintes providências:

19.1 o destinatário do crédito deverá emitir nota fiscal tendo como natureza da operação "Estorno de Créditos", lançando-a no campo próprio do Livro Registro de Apuração do ICMS e no campo 53 da GIA/ICMS, comunicando à Agência da Receita Estadual do seu domicílio tributário, no mês em que ocorrer a devolução do crédito;

19.2 o estabelecimento que havia transferido o crédito lançará a nota fiscal de que trata o subitem anterior no campo "Estorno de Débitos" do Livro Registro de Apuração do ICMS e no campo 64 da GIA/ICMS.

## **CAPÍTULO IV UTILIZAÇÃO DOS CRÉDITOS HABILITADOS**

# **SEÇÃO I DISPOSIÇÕES GERAIS**

20. Os contribuintes credenciados no SISCRED poderão utilizar os créditos habilitados, próprios ou recebidos em transferência, respeitadas as demais regras da legislação, para:

20.1 quitar débitos inscritos em Dívida Ativa ou lançados em Processos Administrativos Fiscais;

20.2 apropriar em conta gráfica, respeitados os limites previstos no subitem 24.5;

20.3 liquidar o ICMS devido:

20.3.1 nas importações com desembaraço aduaneiro realizado em território paranaense;

20.3.2 em operações de saídas cujo pagamento deva ser efetuado de forma desvinculada da conta-gráfica;

20.3.3 em razão da aquisição em licitação pública de mercadorias apreendidas e abandonadas.

#### **SEÇÃO II LIQUIDAÇÃO DE DÉBITOS DE ICMS COM CRÉDITOS ACUMULADOS**

21. O contribuinte que possuir crédito acumulado habilitado pelo SISCRED, na hipótese de que trata o art. 40 do RICMS, próprio ou recebido em transferência, poderá utilizá-lo para liquidação integral de débito de ICMS inscrito em dívida ativa ou objeto de lançamento de ofício, devendo adotar os seguintes procedimentos.

21.1 apresentar comprovante de protocolização do pedido de desistência ou renúncia ao processo judicial pertinente, quando for o caso;

21.2 apresentar comprovante de pagamento das custas e honorários, quando ajuizada a Dívida Ativa que pretende liquidar;

21.3 acessar, na AR.internet, o "Requerimento para Liquidação de Débitos Fiscais com Créditos Acumulados do ICMS", indicando quais Autos de Infração ou Dívidas Ativas da empresa deseja quitar com o crédito acumulado disponível;

21.4 protocolizar, na Agência da Receita Estadual do domicílio tributário do estabelecimento credenciado, ou na Agência da Receita Estadual da sede da Delegacia Regional da Receita da sua circunscrição, o(s) requerimento(s) mencionado(s) no subitem anterior, dentro do período de validade nele(s) previsto(s), com a assinatura do representante legal da empresa, anexando os comprovantes dos procedimentos mencionados nos subitens 21.1 e 21.2.

22. Aplicar-se-ão, ainda, à liquidação de débitos do ICMS de que trata esta norma, as seguintes regras:

22.1 em sendo insuficientes os créditos disponíveis na conta-corrente do contribuinte no SISCRED para a quitação integral dos débitos que deseja liquidar, esse deverá, previamente, recolher a diferença em GR/PR, de forma a permitir a extinção total do Auto de infração ou da Dívida Ativa indicados;

22.2 para a efetiva liquidação, serão considerados os valores dos débitos e créditos no dia da protocolização do requerimento mencionado no subitem 21.3, desde que dentro do prazo de validade previsto quando da impressão do requerimento pelo SISCRED, conforme subitem 21.4, se cumpridos todos os demais requisitos previstos nesta norma;

22.3 será permitida a liquidação de Autos de Infração somente após o transcurso do prazo de reclamação previsto na Lei 11580/96, art. 56, VI, a, devendo ser firmada pelo representante legal da empresa, devidamente qualificado, a declaração de renúncia a qualquer recurso administrativo ou judicial, conforme constante do requerimento mencionado no subitem 21.3.

23. Nas hipóteses previstas no Decreto 3654/04, o crédito acumulado a ser utilizado para a quitação integral ou de parcelas dos débitos postergados deverá estar previamente disponível no SISCRED, na conta corrente da inscrição principal do contribuinte transferente ou destinatário de créditos.

23.1 O interessado deverá protocolizar requerimento na repartição fiscal de seu domicílio tributário, solicitando a liquidação, até a data do vencimento do crédito postergado;

23.2 Se os créditos habilitados no SISCRED forem insuficientes para a quitação integral dos valores postergados, o contribuinte poderá, previamente, optar por:

23.2.1 efetuar o pagamento em GR-PR da diferença;

23.2.2 formalizar o parcelamento do valor integral, pagando previamente, em moeda corrente, o equivalente a 20% do valor a parcelar, sendo o crédito acumulado utilizado para quitação antecipada de parcelas, em ordem cronológica decrescente de vencimento.

23.3 O requerimento de que trata o item 23.1 será encaminhado para a Inspetoria Geral de Arrecadação para cálculo e baixa dos débitos;

23.4 Será da Inspetoria Geral de Fiscalização a competência para baixa dos valores da conta-corrente do contribuinte no SISCRED.

## **SEÇÃO III APROPRIAÇÃO DO CRÉDITO EM CONTA-GRÁFICA**

24. O destinatário do crédito que desejar apropriar-se, em conta-gráfica, dos valores disponíveis em sua conta-corrente do SISCRED, deverá:

24.1 preencher o formulário eletrônico "Utilização de Crédito Acumulado", que estará disponível na AR.internet, com acesso restrito aos portadores de senha e código próprios, sem prejuízo do contido no item 49 desta norma;

24.2 imprimir o respectivo "Certificado de Crédito";

24.3 emitir uma nota fiscal de entrada correspondente ao crédito apropriável naquele mês, consignando como natureza da operação "Apropriação do Crédito Transferido", nela anotando o número do "Certificado de Crédito";

24.4 lançar a nota fiscal mencionada no subitem anterior, individualizadamente, no quadro "Outros Créditos" do livro Registro de Apuração do ICMS e no Campo 69 - "Créditos Recebidos por Transferência" - da GIA/ICMS, do mês em que foi permitida a apropriação;

24.5 sendo destinatário do crédito acumulado recebido em transferência de outra empresa, observar, como limite máximo de apropriação mensal em conta-gráfica, o valor que resultar da multiplicação do seu saldo devedor próprio, relativo ao mesmo mês do ano anterior ao da apropriação, pelo percentual correspondente à faixa em que se enquadre tal saldo devedor na tabela abaixo:

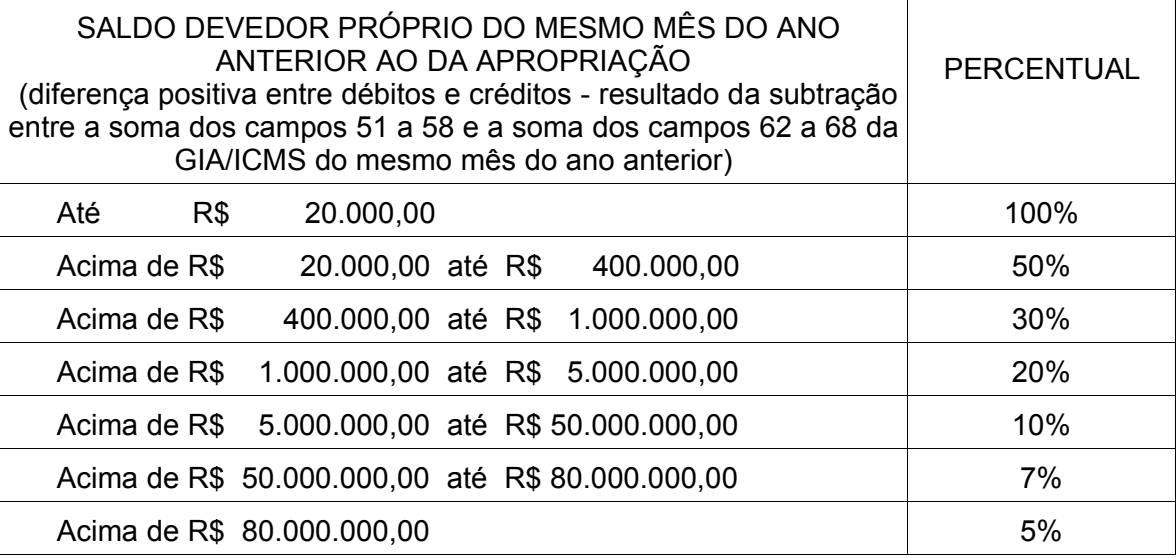

24.5.1 o limite para apropriação não se aplica ao estabelecimento que possua prazo de recolhimento do ICMS diferenciado em virtude de projetos de incentivo à industrialização em vigor, o qual poderá apropriar-se integralmente do valor do imposto recebido em transferência, exceto se estiver sob regime de apuração centralizada do imposto.

24.6 Fica vedado ao estabelecimento centralizado, mesmo credenciado como destinatário de crédito, efetuar a apropriação de crédito em conta gráfica de que trata este item 24.

### **SEÇÃO IV DEMAIS HIPÓTESES DE LIQUIDAÇÃO DE DÉBITOS DE ICMS COM CRÉDITOS ACUMULADOS**

25. O formulário eletrônico "Utilização de Crédito Acumulado" mencionado no subitem 24.1 será também preenchido quando o contribuinte, credenciado no SISCRED como transferente ou destinatário, possuindo crédito disponível em sua conta-corrente, deseje utilizá-lo nas hipóteses previstas nos incisos II, III e IV do art. 44-C do RICMS.

25.1 Para liquidação do ICMS devido em operações de saídas cujo pagamento deva ser efetuado de forma desvinculada da conta-gráfica ou em razão da aquisição em licitação pública de mercadorias apreendidas e abandonadas, prevista nos incisos II e III do art. 44-C do RICMS, o contribuinte deverá, ainda:

25.1.1 indicar, no formulário eletrônico, a nota fiscal que acompanhará a mercadoria e o valor que deseja retirar de sua conta-corrente no SISCRED para pagamento do ICMS da operação, imprimindo o respectivo certificado;

25.1.2 apresentar o respectivo "Certificado de Crédito", para liberação da mercadoria adquirida em leilão;

25.1.3 arquivar o "Certificado de Crédito" emitido pelo sistema e, quando houver o direito, lançar seu valor no quadro "Outros Créditos" do Livro Registro da Apuração do ICMS e no campo 68 da GIA/ICMS, para anular o valor levado a débito no registro da nota fiscal de saída;

25.1.4 consignar na nota fiscal a expressão: "SISCRED – Certificado de Crédito nº ..., emitido em  $\left( \begin{array}{ccc} 1 & 1 \\ 1 & 1 \end{array} \right)$  no valor de R\$...........";

25.1.5 acobertar o trânsito da mercadoria com a nota fiscal informada no requerimento e, quando insuficientes os valores de crédito constantes do certificado mencionado, com a GR/PR relativa ao pagamento prévio do valor do ICMS complementar;

25.2 Auditor Fiscal, sempre que necessário, acessará, pela SEFANET, o item SISCRED, subitem CONSULTAS, conferindo a veracidade do "Certificado de Crédito" e dos dados da GR/PR mencionada no subitem anterior, podendo imprimir o extrato do documento e anexálo aos procedimentos em execução.

26. Na hipótese de liquidação de débito de ICMS devido nas importações com desembaraço aduaneiro realizado em território paranaense, conforme previsão contida no inciso IV do art. 44-C do RICMS, deverão ser observadas, ainda, as seguintes condições:

26.1 o contribuinte deverá emitir a "Guia para Liberação de Mercadoria Estrangeira sem Comprovação do Recolhimento do ICMS", nela também consignando os dados do subitem 25.1.4 e, quando for o caso, da GR/PR relativa ao pagamento prévio do valor do ICMS complementar, cumprindo os demais requisitos previstos na Norma de Procedimento Fiscal nº 64/2004, inclusive quanto ao visto da repartição fiscal estadual do local em que deva ocorrer o desembaraço;

26.2 o Auditor Fiscal, para efetuar o visto previsto no subitem anterior, efetuará consulta prévia ao sistema, conforme subitem 25.2.;

26.3 nas hipóteses em que o trânsito da mercadoria seja acompanhado somente pelo documento de desembaraço, conforme art. 128, § 8º, alínea "a", do RICMS, os dados deste documento deverão ser informados no formulário eletrônico "Utilização de Crédito Acumulado";

26.4 o trânsito da mercadoria será acobertado com o documento fiscal informado no requerimento e com a "Guia para Liberação de Mercadoria Estrangeira sem Comprovação do Recolhimento do ICMS";

26.5 os dados do subitem 25.1.4 deverão ser sempre consignados na nota fiscal de entrada, ainda que posteriormente na hipótese do subitem 26.3.

## **TÍTULO II DO SISTEMA DE HABILITAÇÃO DOS CRÉDITOS ACUMULADOS**

# **CAPÍTULO I AVALIAÇÃO DE CRÉDITOS PELO SISCRED**

## **SEÇÃO I PROCEDIMENTOS GERAIS**

27. Após o preenchimento pelo contribuinte do Demonstrativo para Habilitação dos Créditos Acumulados, o SISCRED, fará a consistência das informações fornecidas em arquivos magnéticos com as Guias de Informação e Apuração – GIA/ICMS apresentadas e comunicará ao contribuinte, por meio do endereço eletrônico cadastrado, a necessidade de acessar a AR.internet para:

27.1 providenciar as devidas correções quando constatadas inconsistências, sendo cancelado o Demonstrativo para Habilitação dos Créditos Acumulados ;

27.2 emitir a Relação dos Documentos Fiscais Selecionados, quando não constatadas inconsistências, que conterá:

27.2.1 documentos de entradas e saídas, por amostragem, para comprovação da efetividade das operações e prestações que geraram o crédito acumulado;

27.2.2 faturas de energia elétrica e de comunicação, para apresentação de cópias, e, quando for o caso, documentos comprobatórios da correção do percentual de crédito apropriado;

27.2.3 documentos emitidos por empresas inativas ou enquadradas no Regime Fiscal de Microempresas e Empresas de Pequeno Porte, cujo crédito, salvo prova de legitimidade da apropriação, será estornado;

27.2.4 fornecedores cuja situação cadastral não foi pesquisada automaticamente pelo sistema, sendo que o crédito poderá ser integralmente glosado, caso constatada a situação irregular na origem, embora podendo constar na relação mencionada no subitem 27.2.1;

27.2.5 empresas cujo CNPJ apresenta discrepância em relação ao número do Cadastro de Contribuintes informado nos arquivos magnéticos, para justificativa.

## **SEÇÃO II CRITÉRIOS PARA SELEÇÃO DOS DOCUMENTOS PARA COMPROVAÇÃO DA EFETIVIDADE DAS OPERAÇÕES**

28. O SISCRED, tratando separadamente as aquisições internas e interestaduais, considerará aptos à habilitação os créditos dos fornecedores que, coletivamente, forem iguais ou inferiores ao limite de 10% (dez por cento) do total do crédito apropriado e que, individualmente, não ultrapassem a 5% (cinco por cento) deste mesmo total.

29. Para os fornecedores internos não selecionados, conforme critérios do item anterior, o SISCRED considerará seus créditos aptos à habilitação quando esses atenderem, cumulativamente, aos seguintes requisitos:

29.1 estejam ativos há mais de 3 (três) anos no CAD/ICMS;

29.2 tiveram saldo devedor superior aos créditos apropriados pelo transferente;

29.3 tiveram índice médio de apropriação do crédito (total dos créditos dividido pela base de cálculo das saídas) igual ou inferior ao índice definido pelo fisco para o seu segmento de atividade;

29.4 tiveram as operações corretamente lançadas em seus registros de saídas, de acordo com seus arquivos magnéticos entregues ao fisco, conforme art. 361-A do RICMS;

30. Para a comprovação da efetividade das operações, com os fornecedores que não atenderam aos critérios dos ítens 28 e 29, o SISCRED, considerando separadamente as operações internas e as interestaduais, deverá:

30.1 ordenar, obrigatoriamente, os fornecedores por ordem decrescente dos valores dos créditos, selecionando a metade superior, até o máximo de 30 (trinta) e o mínimo de 10 (dez);

30.1.1 quando o número de fornecedores relacionados for inferior a 10 (dez), as verificações dos subitens subseqüentes dar-se-ão sobre todos.

30.1.2 selecionar, no mínimo, os 10 (dez) documentos fiscais de maior valor do crédito, de cada fornecedor selecionado conforme o subitem 30.1;

30.1.3 selecionar, aleatoriamente, do total de fornecedores sujeitos às verificações fiscais deste item 30, um número de documentos fiscais que corresponda à metade do número de documentos selecionados conforme subitem 30.2.

31. Para a comprovação da efetividade das operações de saídas, o SISCRED, com base nas informações prestadas em meio magnético pelo contribuinte:

31.1 no caso de operações de exportação, ordenará os documentos de maneira decrescente de valores e considerando a metade superior selecionará:

31.1.1 no mínimo 10 (dez) e no máximo as 100 (cem) maiores operações;

31.1.2 aleatoriamente, um número de documentos fiscais que corresponda à metade dos escolhidos anteriormente, entre os demais que não foram alcançados pela seleção anterior;

31.1.3 quando o número de operações for inferior a 10 (dez), as verificações dar-se-ão sobre o total.

31.2 No caso de operações com diferimento, suspensão ou redução da base de cálculo do imposto, o SISCRED, tratando separadamente cada modalidade de acúmulo de crédito, ordenará os destinatários de maneira decrescente de valores e considerando a metade superior, selecionará:

31.2.1 no mínimo 5 (cinco) e no máximo 30 (trinta) destinatários, e, para cada um deles, os 5 (cinco) maiores documentos de saídas;

31.2.2 aleatoriamente, um número de documentos fiscais que corresponda à metade dos escolhidos anteriormente, entre todas as demais saídas;

31.2.3 as 30 (trinta) maiores operações quando o numero de destinatários for inferior a 5 (cinco).

32. O SISCRED enviará ao contribuinte a Relação dos Documentos Fiscais Selecionados, para comprovação da efetividade das operações e prestações, no endereço eletrônico cadastrado, disponibilizando as listagens de documentos selecionados na AR.internet e, na Sefanet, para análise e acompanhamento fiscal.

## **SEÇÃO III**

# **SUSPENSÃO, INDEFERIMENTO E CANCELAMENTO DE PEDIDOS**

33. Será efetuado:

33.1 suspensão do processo da habilitação de créditos, por desistência tácita, quando o contribuinte deixar de atender tempestivamente às notificações complementares do Siscred, conforme subitem 16.5;

33.1.1 o processo suspenso será arquivado por cinco anos;

33.1.2 acarretará a suspensão da credencial;

33.2 indeferimento do processo:

33.2.1 quando houver renúncia ao requerimento de habilitação, após a geração da Relação de Documentos Fiscais Selecionados de que trata o item 32;

33.2.2 nas demais hipóteses em que se constate a ilegitimidade do pedido.

34. Será cancelado o pedido, em qualquer hipótese em que, fundamentadamente, for considerada inválida a amostragem selecionada na notificação, podendo o contribuinte efetuar novo pedido, após sanadas as irregularidades.

## **TÍTULO III DOS PROCEDIMENTOS FISCAIS**

## **CAPÍTULO I DAS AGÊNCIAS DA RECEITA ESTADUAL**

35. Recebido o requerimento para credenciamento de que trata o item 3, a Agência da Receita Estadual deverá:

35.1 cadastrar o requerimento no Sistema Integrado de Documentos – SID;

35.2 conferir a exatidão das informações consignadas no requerimento;

35.3 determinar que o contribuinte protocolize pedido de atualização ou correção dos dados da empresa no Cadastro de Contribuintes do ICMS do Estado do Paraná, quando for o caso;

35.4 verificar o atendimento aos requisitos descritos nos ítens 4 e 5 desta norma;

35.5 emitir a devida credencial, se for o caso, no SISCRED, cadastrando resumo do parecer de deferimento;

35.6 cientificar o requerente por meio da entrega da credencial, se for o caso.

36. Recebido o requerimento para liquidação de débitos de que trata o item 21, a Agência da Receita Estadual deverá:

36.1 verificar se o requerimento foi protocolizado dentro do prazo de validade; assinado pelo representante legal da empresa, devidamente qualificado, e se foram juntados todos os documentos pertinentes mencionados no item 21;

36.2 cadastrar o requerimento junto ao Sistema Integrado de Documentos – SID;

36.3 efetuar parecer conclusivo sobre a regularidade do pedido;

36.4 encaminhar o procedimento ao Delegado Regional da Receita.

## **CAPÍTULO II DAS INSPETORIAS REGIONAIS DE FISCALIZAÇÃO**

37. Recebido o requerimento para habilitação de créditos, conforme disposto no item 10, a Inspetoria Regional de Fiscalização deverá:

37.1 cadastrar o requerimento junto ao Sistema Integrado de Documentos – SID;

37.2 imprimir cópia atualizada da credencial do transferente, providenciando o saneamento de eventuais pendências ou omissões e, após, anexá-la ao processo;

37.3 conferir a correta indicação das datas inicial e final dos períodos mencionados nos quadros 1 e 2 do Demonstrativo para Habilitação de Créditos Acumulados ;

37.4 verificar se foram regularmente juntados todos os documentos exigidos pela legislação;

37.5 emitir a Ordem de Serviço de Fiscalização – OSF;

37.6 cadastrar o número do SID no SISCRED.

38. O Auditor Fiscal designado para analisar o pedido de habilitação de créditos deverá:

38.1 emitir a Relação dos Documentos Fiscais Selecionados, na versão de conferência disponível na Sefanet, confrontando-a com as cópias dos documentos apresentados;

38.2 verificar se as divergências entre o CNPJ e CAD/ICMS foram devidamente justificadas pelo contribuinte ou não invalidam a amostragem de notas selecionadas pelo SISCRED, caso contrário o pedido deverá ser encaminhado ao Delegado Regional com proposta de cancelamento, nos termos do subitem 33.1;

38.3 conferir a exatidão dos dados consignados no Demonstrativo para Habilitação de Créditos Acumulados em confronto com os livros fiscais da empresa e com as informações prestadas em arquivo magnético relativas às operações de saídas que geraram o crédito acumulado, efetuando as correções necessárias nos valores e cálculos informados, registrando novo Demonstrativo no sistema, quando for o caso;

38.4 analisar se os créditos apropriados se enquadram nas hipóteses passíveis de gerar o direito ao creditamento conforme efetuado pelo contribuinte;

38.5 analisar se as operações e prestações ali consignadas se enquadram nas hipóteses de acumulação definidas pelo art. 40 do RICMS e correspondem aos valores declarados nos livros fiscais;

38.6 verificar a situação cadastral dos contribuintes não pesquisada automaticamente pelo sistema, consoante item 5 da Relação dos Documentos Fiscais Selecionados, fundamentando a proposta de estorno ou habilitação dos respectivos créditos no Parecer Fiscal constante no SISCRED;

38.7 conferir se todos os documentos exigidos pela legislação foram devidamente anexados, estando devidamente comprovada a efetividade das operações e prestações;

38.8 emitir notificação complementar para verificar integralmente as operações ou prestações dos fornecedores cuja amostragem ficou invalidada por não ter sido atendida condição suficiente à comprovação das operações ou prestações selecionadas pelo sistema;

38.9 refazer o Demonstrativo para Habilitação de Créditos Acumulados constante do SISCRED quando houver crédito a habilitar e for constatado que as informações consignadas pelo contribuinte não refletem a realidade das operações da empresa, especialmente quando devam ser estornados créditos indevidamente apropriados pelo contribuinte, com repercussão nos valores do ICMS e das operações do período de acúmulo, constantes do Quadro 1 do demonstrativo mencionado;

38.10 assegurar-se de que todos os quesitos do Parecer Fiscal constante do SISCRED foram atendidos, especialmente no que se refere ao destaque dos montantes de crédito admitidos e motivação da aceitação dos comprovantes da efetividade das operações e prestações nas hipóteses dos subitens 11.2 e 11.3.

39. Após concluídas todas as verificações, inclusive do atendimento à notificação complementar, o Auditor Fiscal deverá preencher, na Sefanet, o Parecer Fiscal constante no SISCRED, imprimindo-o e anexando-o ao processo, com proposta, conforme for o caso, de:

39.1 habilitação dos valores considerados legítimos;

39.2 estorno dos créditos indevidos, primeiramente na conta-gráfica e depois no SISCRED, após ter refeito o Demonstrativo para Habilitação dos Créditos Acumulados, para expurgo dos valores incorretos, consoante o subitem 38.9;

39.3 indeferimento total quando constatada a ilegitimidade do pedido.

39.4 encaminhamento do processo ao Inspetor Regional de Fiscalização, que determinará fiscalização mais abrangente e tomará as demais medidas para saneamento do processo, quando considerados insuficientes os documentos apresentados ou encontrados indícios de irregularidades fiscais na empresa.

40. Todos os procedimentos realizados para habilitação de créditos acumulados devem ser devidamente anotados no Parecer Fiscal constante do SISCRED e anexados ao processo, devendo constar do processo de habilitação, no mínimo, a via impressa:

40.1 do Demonstrativo para Habilitação de Créditos Acumulados, original e retificado pelo fisco;

40.2 da Relação dos Documentos Fiscais Selecionados, na versão de conferência disponível na Sefanet;

40.3 dos comprovantes da efetividade das operações e prestações na seqüência definida na Relação dos Documentos Fiscais Selecionados;

40.4 das notificações complementares emitidas pelo Auditor Fiscal;

40.5 das pesquisas efetuadas junto ao Sistema Integrado de Comércio Exterior – SISCOMEX;

40.6 do Parecer Fiscal emitido no SISCRED;

40.7 do Despacho do Delegado Regional da Receita.

41. Será de competência da Inspetoria Regional de Fiscalização a reativação da credencial suspensa, devendo ser anotado, no quadro próprio do formulário eletrônico, a fundamentação do ato.

## **CAPÍTULO III DAS DELEGACIAS REGIONAIS DA RECEITA**

42. O titular da DRR ficará responsável por:

42.1 emitir despacho de suspensão, deferimento, indeferimento ou cancelamento nos processos de habilitação dos créditos, com base no parecer emitido pelo Auditor Fiscal;

42.2 efetuar o registro do despacho no SISCRED, atualizando a conta-corrente do contribuinte transferente, quando for o caso;

42.3 efetuar o cancelamento de credenciais do SISCRED;

42.4 registrar no sistema os Requerimentos para Liquidação de Débitos Fiscais com Créditos Acumulados do ICMS, após aferição do atendimento aos requisitos legais, autorizando a liquidação e:

42.4.1 emitir a "Certidão de Liquidação de Débitos Fiscais com Créditos Acumulados de ICMS";

42.4.2 determinar a entrega de cópia ao contribuinte e anexação de uma via ao processo;

42.4.3 na hipótese de débito inscrito em Dívida Ativa, determinar o encaminhamento à Inspetoria Geral de Arrecadação para providenciar a extinção do processo de execução;

42.4.4 quando se tratar de Processo Administrativo Fiscal – PAF, determinar o encaminhamento à Inspetoria Regional de Tributação, para emissão do Termo de Encerramento do processo;

42.5 autorizar a transferência de valores reservados pelo sistema em razão da existência de débitos inscritos em Dívida Ativa, mediante despacho fundamentado, quando efetivada a garantia administrativa ou judicial do débito, conforme item 18.1 desta norma;

42.6 reconhecer e implantar, mediante despacho fundamentado, valores para apropriação de créditos recebidos em transferência, conforme limites estabelecidos pelo item 24.5 desta norma, quando houver impossibilidade de execução automática pelo sistema em virtude de alterações formais no cadastro da empresa.

#### **CAPÍTULO IV DA INSPETORIA GERAL DE FISCALIZAÇÃO**

43.Compete à Inspetoria Geral de Fiscalização – IGF:

43.1 gerenciar o SISCRED;

43.2 efetuar periodicamente avaliação geral do sistema;

43.3 solicitar informações, determinar providências e avocar processos para verificações, quando entender necessário;

43.4 emitir parecer conclusivo nos processos que tratem de saldo de créditos acumulados, ainda não utilizados, oriundo de transferências efetuadas na sistemática anterior (NPF nº 22/98), conforme item 45;

43.5 emitir parecer nos processos em que ocorram situações não previstas nesta norma, conforme item 52;

43.6 suprir os procedimentos do nível de competência do Delegado Regional da Receita, no SISCRED, quando necessário.

## **TÍTULO IV DISPOSIÇÕES FINAIS**

## **CAPÍTULO I DISPOSIÇÕES TRANSITÓRIAS**

44. Os contribuintes que tenham processos relativos à transferência dos créditos acumulados pendentes de solução, desde que subsista a hipótese de acumulação na atual legislação, devem adequar-se às exigências do SISCRED constantes desta norma.

45. Na hipótese de ter o contribuinte apurado valores passíveis de transferência sob a sistemática anterior (NPF nº 22/98), em persistindo a hipótese de acumulação na atual legislação e sendo detentor de saldo dos créditos acumulados remanescentes da última transferência autorizada, ainda não utilizados, ao preencher o primeiro Demonstrativo para Habilitação dos Créditos Acumulados no SISCRED, deverá incluir todos os valores referentes a este período anterior de acumulação, procedendo da seguinte forma:

45.1 incluir os valores de entrada e saídas considerados nas apurações efetuadas (das quais restou saldo credor) nos períodos considerados como de acumulação para obtenção dos índices (quadro 1) e valor de saídas que geraram a acumulação (quadro 2) do Demonstrativo para Habilitação dos Créditos Acumulados, de que trata o item 8 desta norma;

45.2 juntar, ao atual requerimento para habilitação, cópia de todos os demonstrativos de cálculo utilizados (Anexos próprios da NPF nº 22/98) em que se demonstra a origem do saldo dos créditos analisados que remanesceu na última transferência efetuada;

45.3 para preenchimento dos campos 4.2 e 4.3 do Demonstrativo para Habilitação dos Créditos Acumulados, após efetuar os cálculos ali constantes:

45.3.1 subtrair os valores das transferências efetuadas do valor transferível atual, por situação (diferimento, redução de base de cálculo, suspensão ou exportação);

45.3.2 lançar como totais transferíveis os resultados obtidos após esta subtração;

45.4 após concluídas todas as verificações fiscais na Delegacia Regional da Receita, especialmente no tocante à habilitação dos créditos, consignado o parecer do Auditor Fiscal, deve o processo ser remetido à Inspetoria Geral de Fiscalização para análise e parecer conclusivo, com retorno à Regional para decisão da autoridade administrativa.

46. No primeiro pedido efetuado no SISCRED, devem, ainda, ser observadas as seguintes regras:

46.1 o período de acúmulo informado no Quadro 2 deve abranger todo o lapso temporal em que o crédito acumulado, objeto do pedido de habilitação, foi efetivamente gerado;

46.2 os valores de saídas informados no Quadro 2 devem abranger somente operações posteriores ao último pedido de transferência de crédito acumulado autorizado pela sistemática anterior (NPF 22/98), exceto na hipótese de saldo de crédito acumulado remanescente de que trata o item 45;

46.3 se o contribuinte optar por informar no Quadro 2 período de acúmulo inferior ao que efetivamente originou o saldo credor atual, será desconsiderado para o SISCRED o saldo credor de GIA anterior ao período informado;

47. Os processos de habilitação de crédito protocolizados até a data de entrada em vigor desta norma, serão formalizados pelas regras vigentes na data do protocolo, mas obedecerão aos critérios de análise fiscal contidos nesta norma quanto à comprovação da efetividade das operações e prestações e à execução dos procedimentos previstos no Parecer Fiscal constante do SISCRED.

## **CAPÍTULO II DISPOSIÇÕES GERAIS**

48. O período de acumulação dos créditos passíveis de habilitação perante o SISCRED será, no máximo, de cinco anos contados entre a data da emissão dos documentos fiscais de origem dos créditos e a da protocolização do pedido (LC nº 87/96, art. 23).

48.1 deve ser desconsiderado como crédito acumulado o valor do saldo credor da GIA com mais de cinco anos, exceto quando este for menor que a soma do ICMS das saídas com débito do mesmo período, até a data do débito da nota fiscal de transporte de crédito para o SISCRED;

48.2 na hipótese de suspensão ou cancelamento do pedido de habilitação, por falha ou inércia do contribuinte, o termo inicial para consideração dos créditos contar-se-á a partir do novo protocolo do requerimento para habilitação do crédito ou para reativação do processo suspenso.

49. Os procedimentos para transferência e utilização dos créditos acumulados poderão ser requeridos na Agência da Receita Estadual do domicílio tributário do contribuinte ou na Agência da Receita Estadual da sede da Delegacia Regional da Receita da circunscrição, quando houver comprovada impossibilidade de acesso direto ao sistema eletrônico.

49.1 Os formulários ficarão disponibilizados na AR.internet, devendo ser protocolizados com todos os seus campos preenchidos.

50. Na hipótese do item 13, a competência para a análise do pedido e realização dos procedimentos de fiscalização necessários à habilitação dos créditos perante o SISCRED será da Delegacia Regional da Receita do domicílio tributário do estabelecimento centralizador.

51. Fica autorizada a geração de quotas de produtividade conforme item 5.14 da Tabela de Incrementos (Resolução nº 131/02) para os Auditores Fiscais designados para o cumprimento das verificações de processos previstas nos ítens 37 ao 39 e 43.3 ao 43.5 desta norma.

52. Os casos omissos serão submetidos à apreciação da IGF, com competência decisória do Diretor da Coordenação da Receita do Estado.

53. O contribuinte fica legalmente responsável pelo correto acesso e utilização dos procedimentos disponibilizados em meio eletrônico, sendo o código de acesso e senha concedidos em caráter pessoal e intransferível, não respondendo o Estado pelo mau uso que o usuário autorizado deles fizer.

54. Esta Norma de Procedimento Fiscal entrará em vigor na data de sua publicação no Diário Oficial do Estado, surtindo efeitos a partir de 1º de novembro de 2005, ficando revogada a NPF nº 88/2003 e demais disposições em contrário.

Curitiba, 31 de outubro de 2005.

## Luiz Carlos Vieira DIRETOR

# **ÍNDICE**

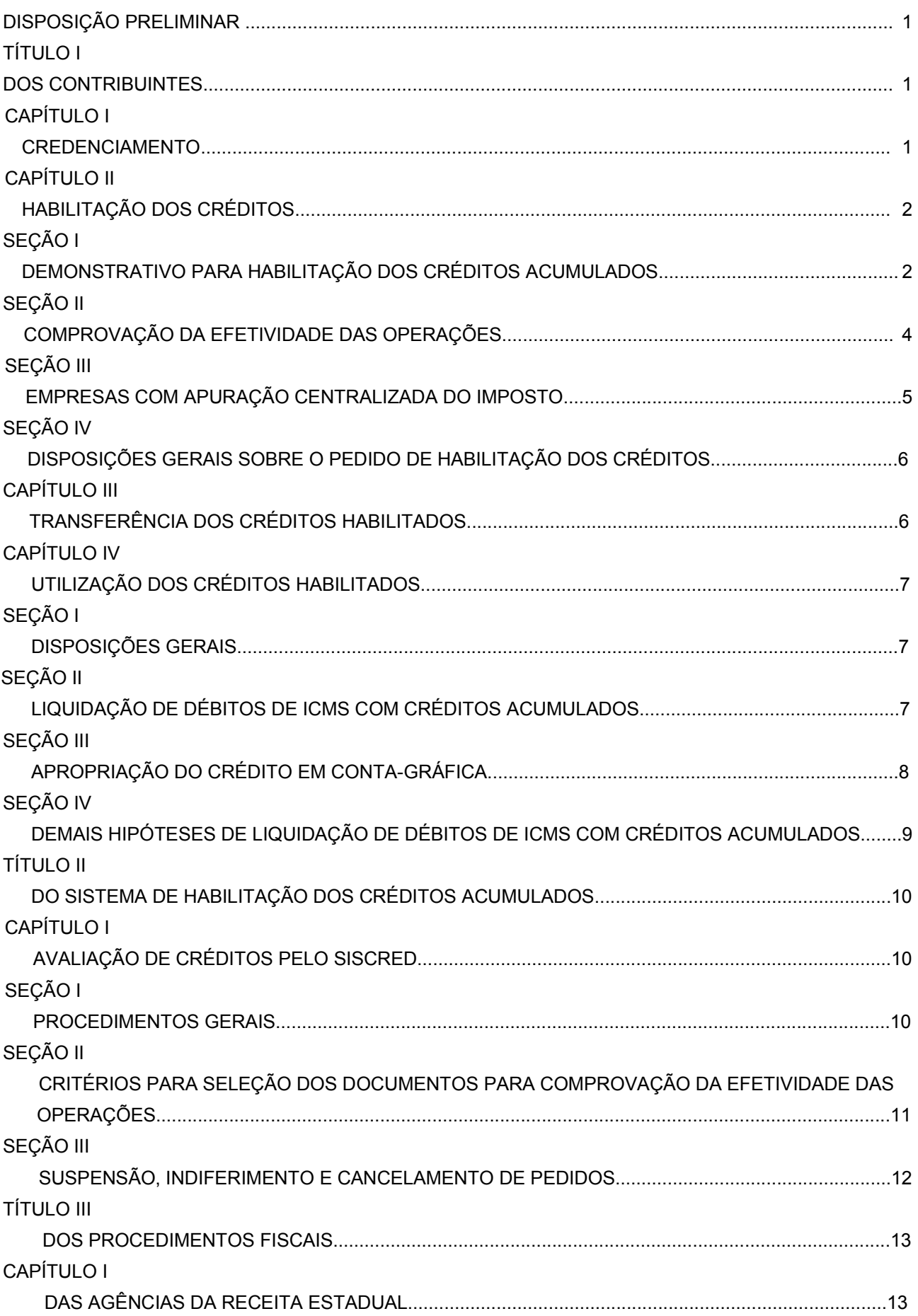

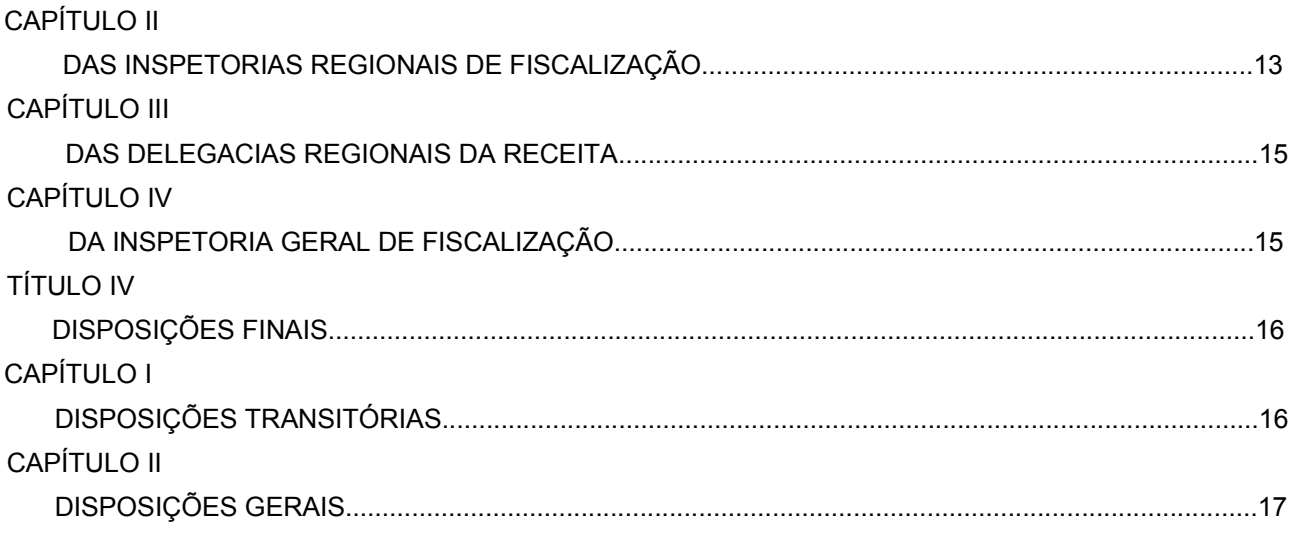

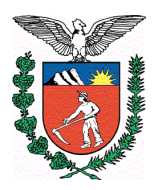

# **E S T A D O D O P A R A N Á SECRETARIA DE ESTADO DA FAZENDA COORDENAÇÃO DA RECEITA DO ESTADO**

# **Anexo I**

**Para geração do arquivo magnético com as operações de saídas, nas modalidades que acarretam acúmulo de crédito, deverão ser observadas as seguintes instruções**:

- a) o arquivo texto será obrigatoriamente gerado com a **extensão " txt "**. A utilização de qualquer outra extensão diferente da indicada, resultará na recusa do arquivo no momento do registro do pedido de habilitação;
- b) o **nome do arquivo** deverá ter o seguinte formato CADICMS\_DATA.txt, sendo o CAD/ICMS do estabelecimento transferente composto de 10 (dez) caracteres, no formato numérico, sem barra, hífen, ponto ou vírgula seguido da data em que o arquivo foi gerado (NNNNNNNNNN\_AAAAMMDD);
- c) os arquivos deverão ser elaborados **sem cabeçalho ou título identificador de cada informação**, destinando uma linha por registro;
- d) os dados devem estar **separados por " ; "** (ponto e vírgula);
- **e) As colunas sem informações não poderão ser excluídas.**
	- **A apresentação dos dados deverá obedecer o "formato" abaixo:**
- 1. Tipo de modalidade de acúmulo

A modalidade de acúmulo deverá ser informada utilizando-se apenas do número, correspondente à convenção a seguir indicada:

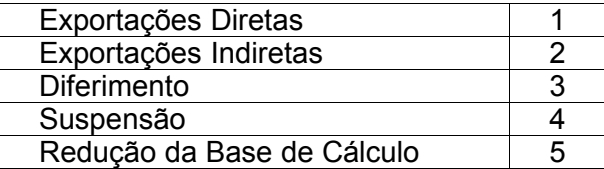

O tamanho da informação será o correspondente a 1 (um) caractere, no formato numérico

2. CNPJ do estabelecimento remetente

O número da inscrição no CNPJ do estabelecimento remetente deverá ser informado sem a utilização de ponto, barra ou hífen.

O tamanho da informação será de, obrigatoriamente, 14 (quatorze) caracteres no formato numérico.

Salvar como texto para que não seja excluído o primeiro dígito do CNPJ, quando este for "zero".

3. CAD/ICMS do estabelecimento remetente

O número da inscrição no CAD/ICMS do estabelecimento remetente deverá ser informado sem a utilização de ponto, barra ou hífen.

O tamanho da informação será de, obrigatoriamente, 10 (dez) caracteres, no formato numérico.

4. Número do documento fiscal

O número do documento fiscal deverá ser informado utilizando-se no máximo de 6 (seis) caracteres, no formato numérico.

#### 5. Série do documento fiscal

A indicação da série do documento fiscal deverá ser informada utilizando-se de no máximo 5 (cinco) caracteres, no formato alfanumérico.

6. Data da nota fiscal (dd/mm/aaaa)

A data da nota fiscal deverá ser informada utilizando-se de 10 (dez) caracteres, no formato numérico, que deverá ser menor e nunca anterior a 72 meses da data atual. A indicação do dia, mês e ano deverão estar separadas por barra.

7. Código Fiscal de Operações e Prestações – CFOP

O número do CFOP deverá ser informado utilizando-se no máximo de 4 (quatro) caracteres, no formato numérico.

8. Valor Contábil

O valor contábil correspondente a cada documento fiscal deverá ser informado utilizando-se no máximo de 12 (doze) caracteres, no formato numérico, sem a separação por ponto, separando-se obrigatoriamente, a parte decimal com vírgula.

9. Subtotal diferimento

O subtotal das operações sujeitas ao diferimento do imposto, deverá ser informado utilizandose no máximo de 12 (doze) caracteres, no formato numérico, sem a separação por ponto, separando-se obrigatoriamente, a parte decimal com a utilização de vírgula.

#### 10. Valor cobrado na industrialização

O valor cobrado na industrialização por ocasião do retorno das mercadorias recebidas com suspensão do imposto deverá ser informado utilizando-se no máximo de 12 (doze) caracteres, no formato numérico, sem a separação por ponto, separando-se obrigatoriamente, a parte decimal com a utilização de vírgula.

#### 11. Base de Cálculo

A base de cálculo da operação deverá ser informada utilizando-se no máximo de 12 (doze) caracteres, no formato numérico, sem a separação por ponto, separando-se obrigatoriamente, a parte decimal com a utilização de vírgula.

#### 12. Comprovante de Exportação

O número do comprovante de exportação, considerando-se como tal, o número da Declaração de Saída para o Exterior – DSE ou o número da Declaração de Despacho para o Exterior – DDE, deverá ser informado com a utilização de 11 (onze) caracteres, no formato numérico, sem separação por ponto, vírgula, barra ou hífen.

#### 13. Memorando de Exportação

O número do Memorando de Exportação deverá ser informado utilizando-se de até 50 (cinqüenta) caracteres, no formato alfanumérico. Se houver mais de um Memorando de Exportação para a mesma nota utilizar um separador, como: barra "/" ou "espaço em branco" . Não utilizar ponto e vírgula ";" para separar os memorandos.

#### 14. NBM/SH - Nomenclatura Brasileira de Mercadorias/Sistema Harmonizado

A indicação do código NBM/SH deverá ser informado utilizando-se no máximo de 12 (doze) caracteres, no formato alfanumérico, sendo admitida a separação por pontos

#### 15. Descrição do Produto

A descrição do produto deverá ser informada com a utilização máxima de 53 (cinqüenta e três) caracteres, no formato alfanumérico.

#### 16. CNPJ do estabelecimento destinatário

O CNPJ do estabelecimento destinatário deverá ser informado sem a utilização de ponto, barra ou hífen, e o tamanho da informação deverá conter, obrigatoriamente 14 (quatorze) caracteres no formato numérico.

Salvar como texto para que não seja excluído o primeiro dígito do CNPJ, quando este for "zero".

#### 17. Inscrição Estadual do estabelecimento destinatário

O número da Inscrição Estadual do estabelecimento destinatário deverá ser informado sem a utilização de ponto, barra ou hífen, e o tamanho da informação será no máximo de 14 (quatorze) caracteres, no formato numérico.

#### 18. CPF

Quando o destinatário das operações diferidas não possuir CNPJ, deverá obrigatoriamente ser informado o número da inscrição do CPF utilizando-se obrigatoriamente de 11 (onze) caracteres, no formato numérico, sem separação por ponto, vírgula ou hífen.

#### 19. Nome do Destinatário

A identificação do nome do estabelecimento destinatário deverá ser informada utilizando-se no máximo de 55 (cinqüenta e cinco) caracteres, no formato alfanumérico.

#### 20. Município

O nome do município indicado no cadastro do estabelecimento destinatário, deverá ser informado utilizando-se no máximo de 30 (trinta) caracteres, no formato alfanumérico.

#### 21. Unidade Federada de Destino – UF Destino

A Unidade Federada de destino será informada com a indicação das siglas convencionalmente utilizadas, sendo as mesmas compostas por 2 (dois) caracteres, no formato alfabético.

A indicação de operações destinadas ao Exterior serão identificadas pela sigla EX.

#### **Observações**:

- 1) Nas exportações indiretas indicar o número do Comprovante ou Memorando de Exportação;
- 2) No diferimento indicar o CNPJ ou CPF do destinatário. Se o destinatário for um estabelecimento inscrito, deverá ser informada também o número da Inscrição Estadual.

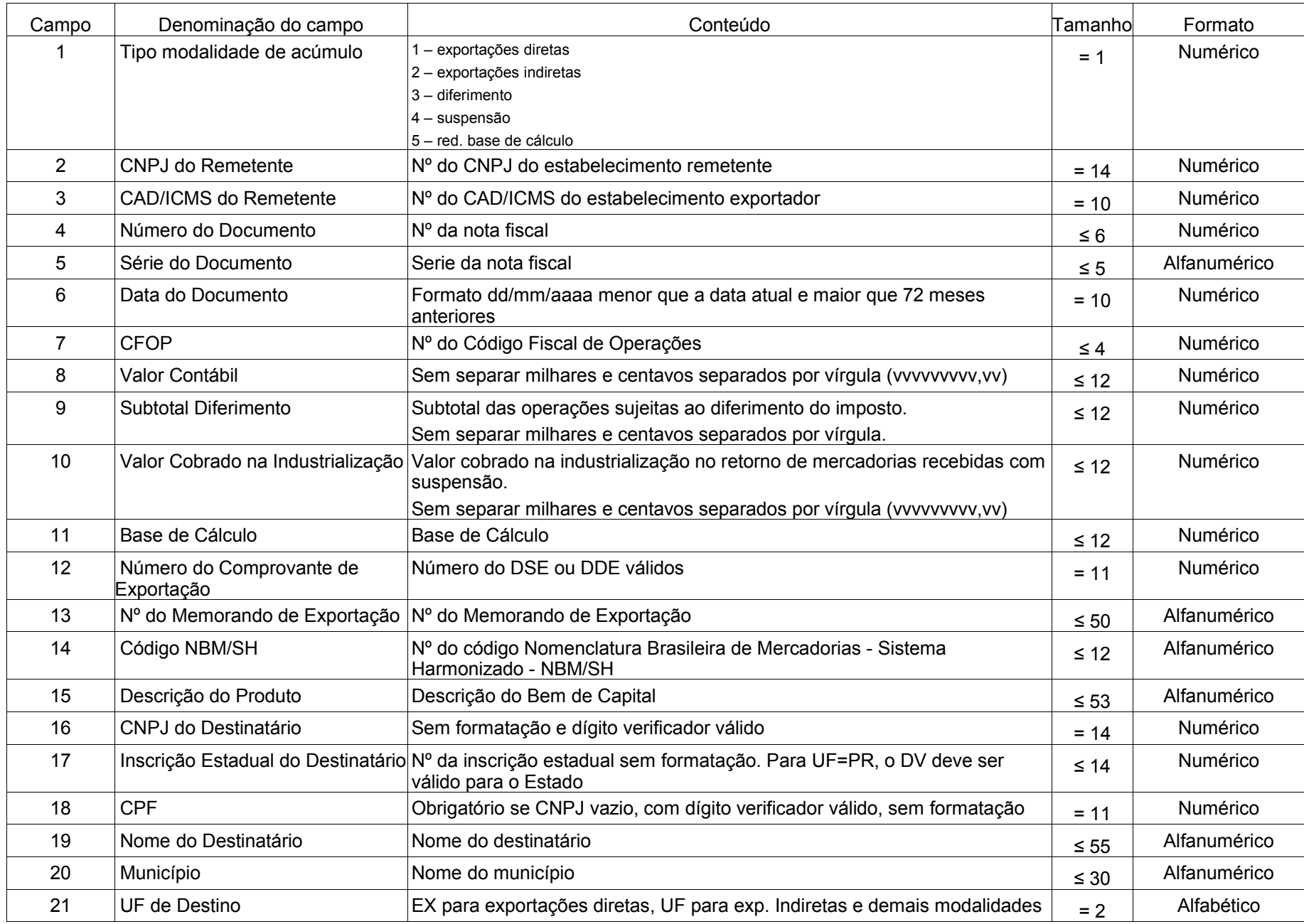

# **LEGENDA**:

- O Preenchimento Obrigatório
- C Preenchimento Condicional:
	- Na exportação indireta deve ser informado o nº do Comprovante de Exportação **ou** do Memorando de Exportação.
	- Na modalidade de diferimento se não for informado o CNPJ deve ser informado o CPF. Se tratar-se de contribuinte inscrito, além do CNPJ deve ser informado o número da Inscrição Estadual.

Nos campos sombreados não deverá conter nenhuma informação

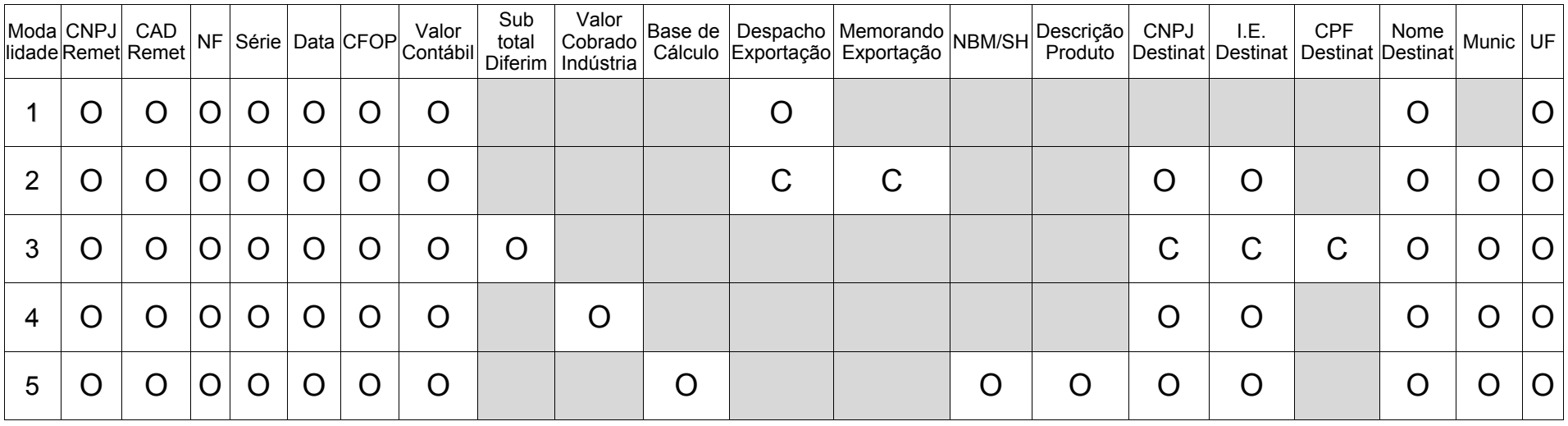